**Benutzerfreundliche farbmetrische Farbkennzeichen** *icu\****/** *ice\** **und lineare Beziehung zu den** *rgb\****-Farbdaten**

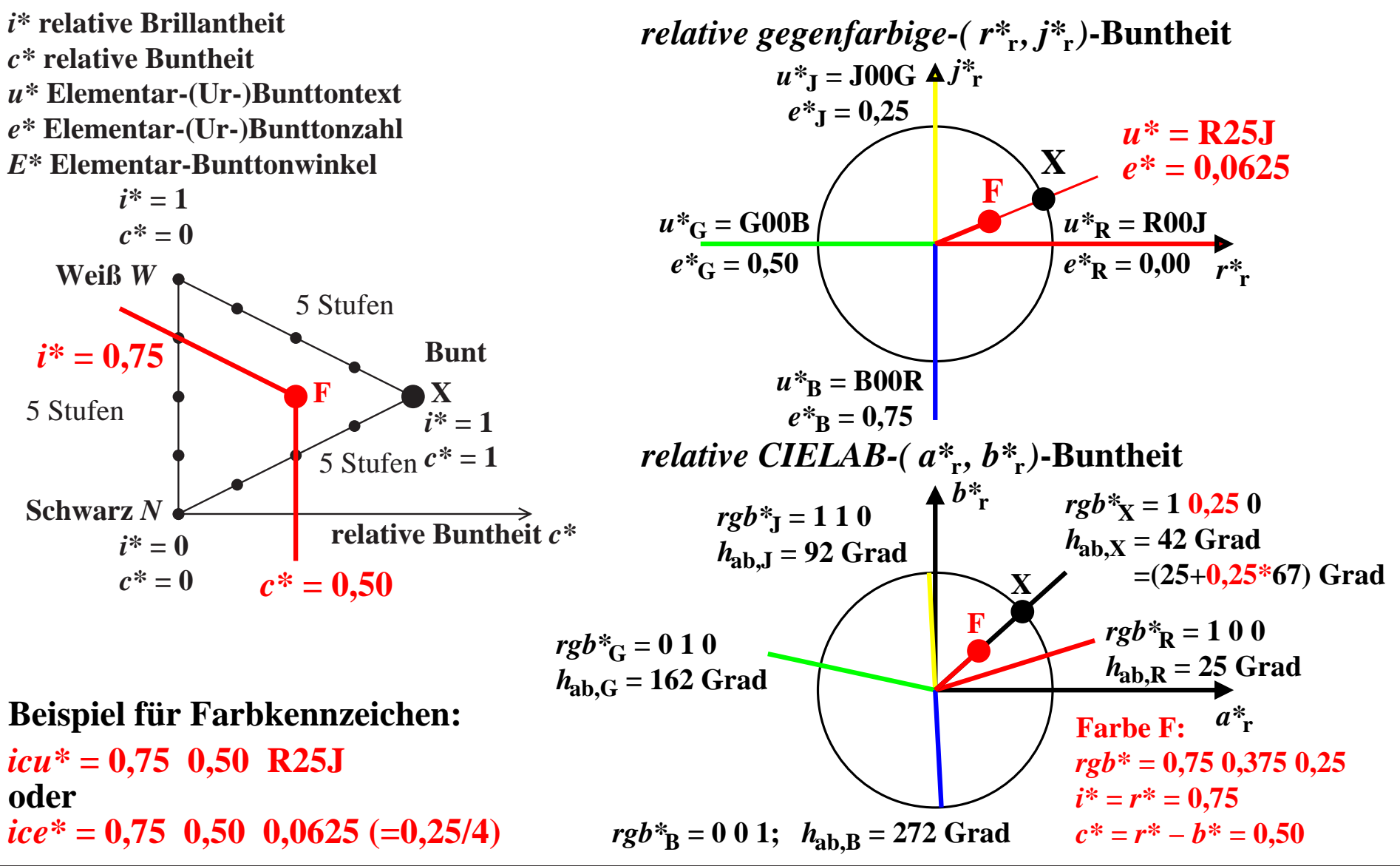